Документ подписан прос<u>той электронной подписью</u><br>Информация о владовосхдарственное аккредитованное не<mark>коммерческое частное образовательное</mark> **учреждение высшего образования «Академия маркетинга и социально-информационных технологий – ИМСИТ» (г. Краснодар)** 4237c7ccb9b9e111bbaf1f4fcda9201d015c4dbaa12**\$#AH7\QX\BQAkaдемия ИМСИТ)** Информация о владельце: ФИО: Агабекян Раиса Левоновна Должность: ректор Дата подписания: 31.05.2022 10:23:46 Уникальный программный ключ:

> Проректор по учебной работе, доцент УТВЕРЖДАЮ

> > \_\_\_\_\_\_\_\_\_\_\_\_\_\_Н.И. Севрюгина

28 марта 2021 г.

# **Оценка земельных ресурсов и объектов недвижимости**

рабочая программа дисциплины (модуля)

Закреплена за кафедрой **Кафедра математики и вычислительной техники**

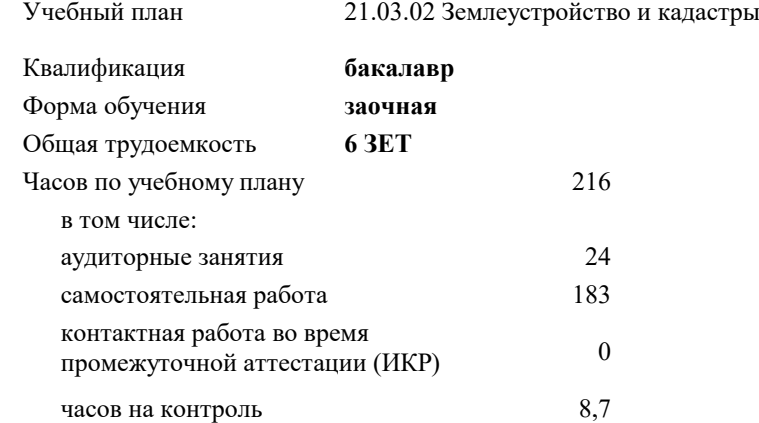

#### **Распределение часов дисциплины по курсам**

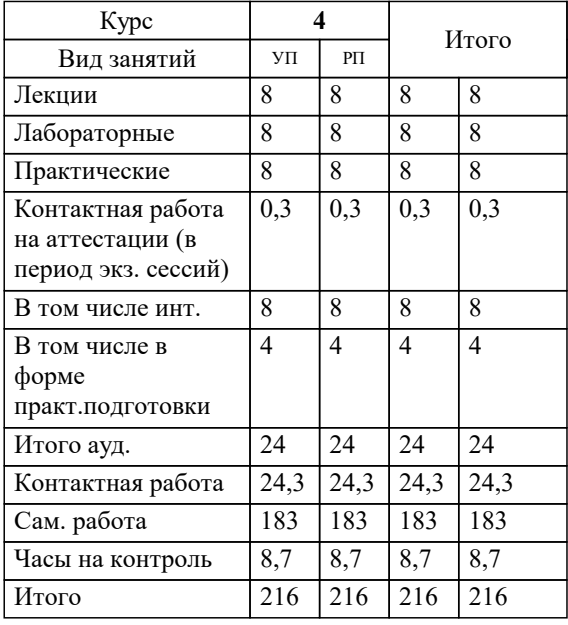

экзамены 4 Виды контроля на курсах: УП: 21.03.02 ЗЗиК 3++22.plx стр. 2

#### Программу составил(и):

*к.т.н., доцент, Капустин Сергей Алимович \_\_\_\_\_\_\_\_\_\_\_\_\_\_\_\_\_*

## Рецензент(ы):

*д.т.н., профессор кафедры информационных систем и программирования КубГТУ, Видовский Л.А.;директор АО «ЮГ-СИСТЕМА ПЛЮС», Глебов О.В.*

**Оценка земельных ресурсов и объектов недвижимости** Рабочая программа дисциплины

разработана в соответствии с ФГОС ВО:

Федеральный государственный образовательный стандарт высшего образования - бакалавриат по направлению подготовки 21.03.02 Землеустройство и кадастры (приказ Минобрнауки России от 12.08.2020 г. № 978)

21.03.02 Землеустройство и кадастры составлена на основании учебного плана: утвержденного учёным советом вуза от 28.06.2021 протокол № 11.

**Кафедра математики и вычислительной техники** Рабочая программа одобрена на заседании кафедры

Протокол от 14.03.2022 г. № 8

Зав. кафедрой Аникина Ольга Владимировна

Согласовано с представителями работодателей на заседании НМС, протокол №6 от 28 марта 2022 г.

Председатель НМС проф. Павелко Н.Н.

\_\_ \_\_\_\_\_\_\_\_\_\_ 2021 г.

## **1. ЦЕЛИ ОСВОЕНИЯ ДИСЦИПЛИНЫ (МОДУЛЯ)**

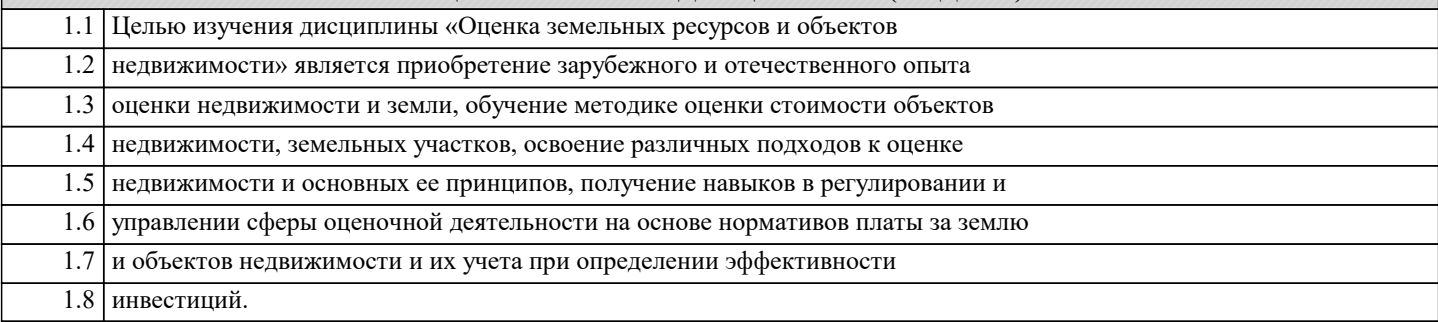

Задачи: Задачи дисциплины:

- формирование у студентов необходимых знаний и умений для свободной

профессиональной ориентации и принятия оптимальных решений в различных стандартных профильных ситуациях;

- приобретение навыков в области практического использования методов

оценки (прямого сравнения продаж, затратного и капитализации дохода) на

основе главных принципов оценки и объективности;

- приобретение навыков научного инструментария, эффективных методов и

функций управления земельными ресурсами и объектами недвижимости.

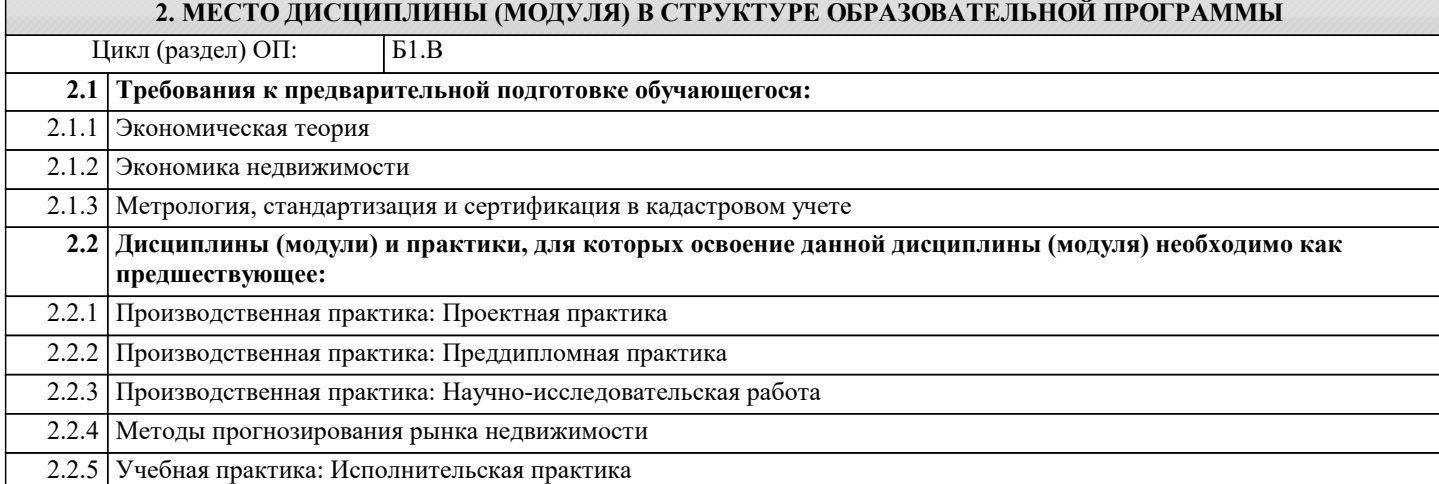

## **3. ФОРМИРУЕМЫЕ КОМПЕТЕНЦИИ, ИНДИКАТОРЫ ИХ ДОСТИЖЕНИЯ и планируемые результаты обучения**

**ПК-2: Способен использовать знания о принципах, показателях и методиках кадастровой и экономической оценки земель и других объектов недвижимости**

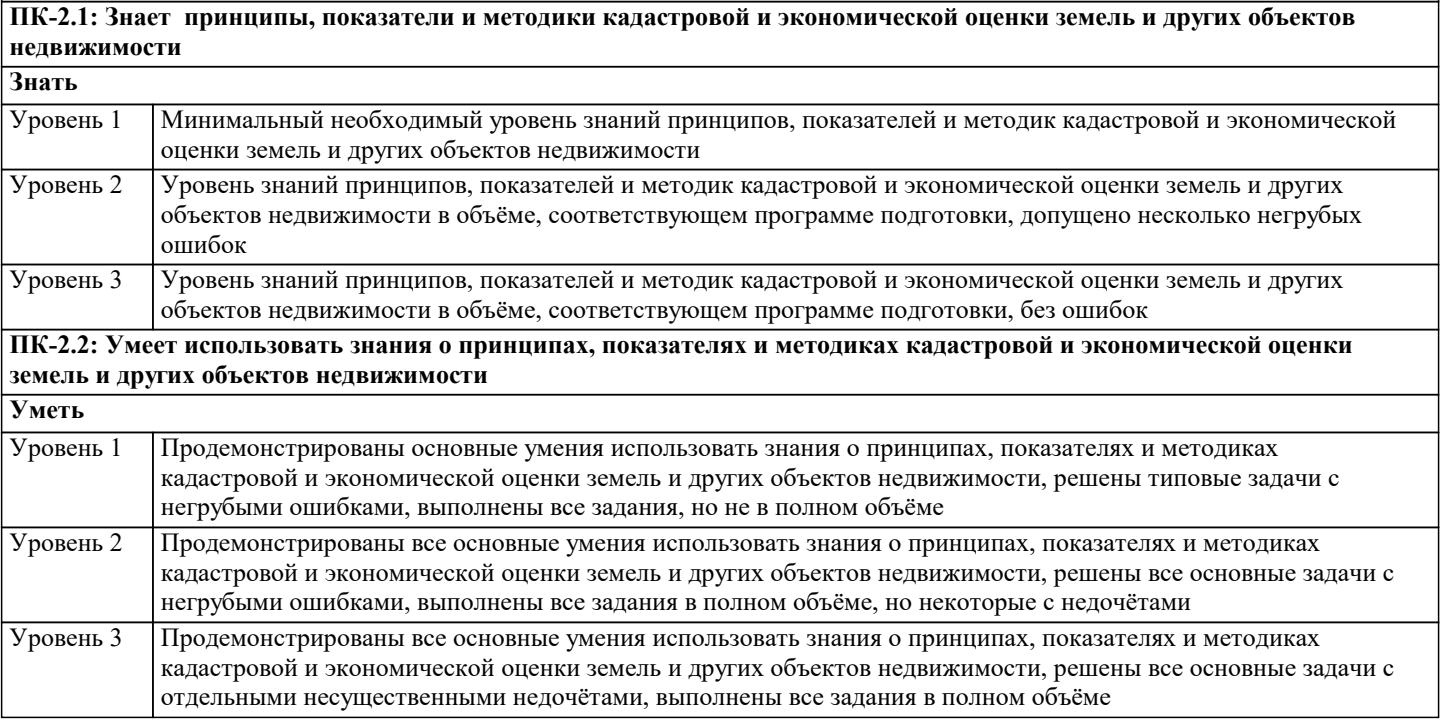

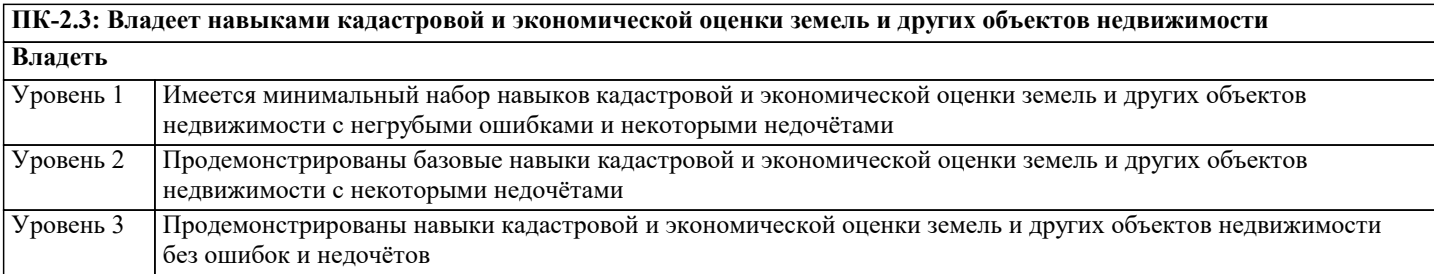

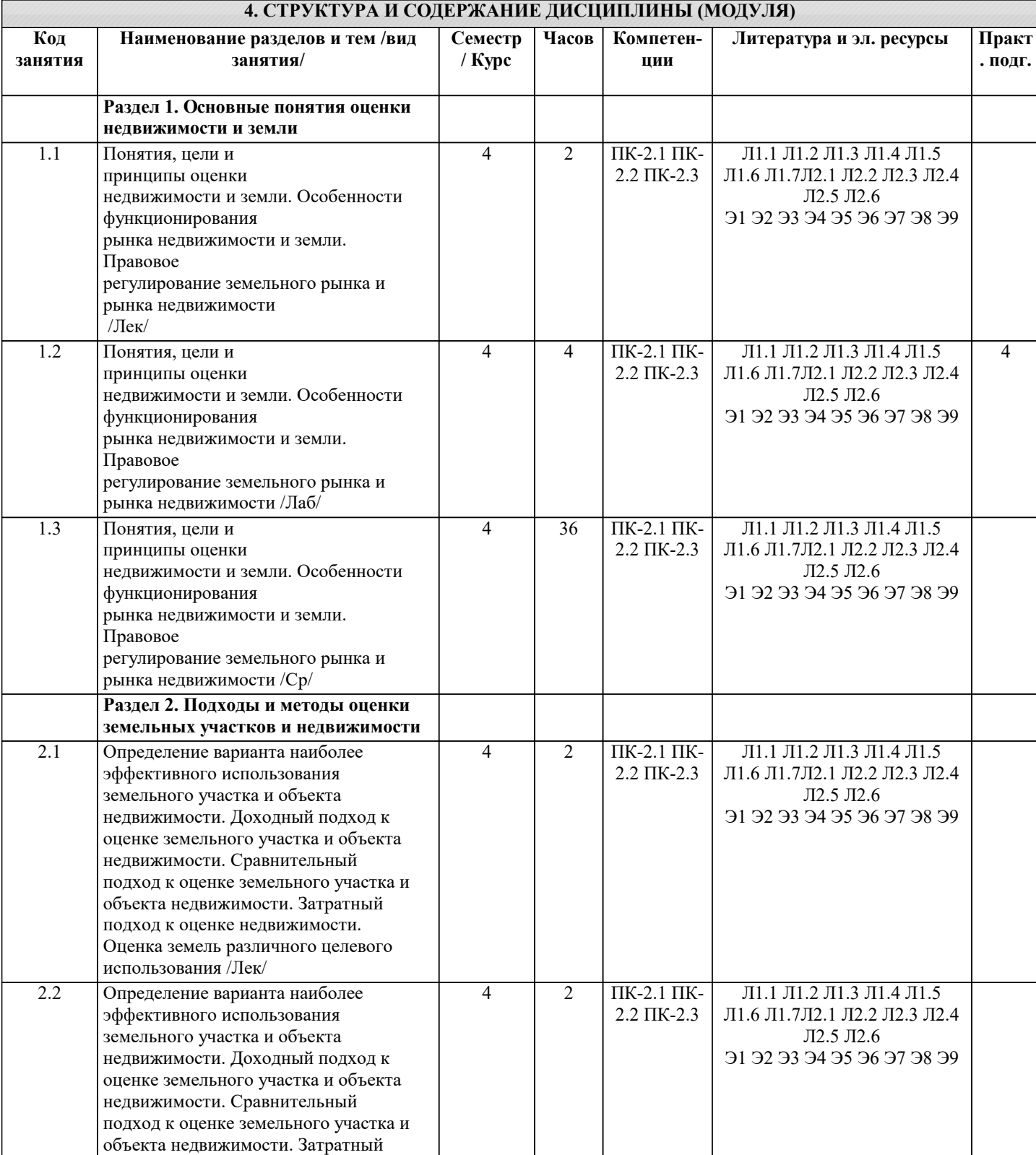

подход к оценке недвижимости. Оценка земель различного целевого

использования /Лаб/

недвижимости /Лаб/

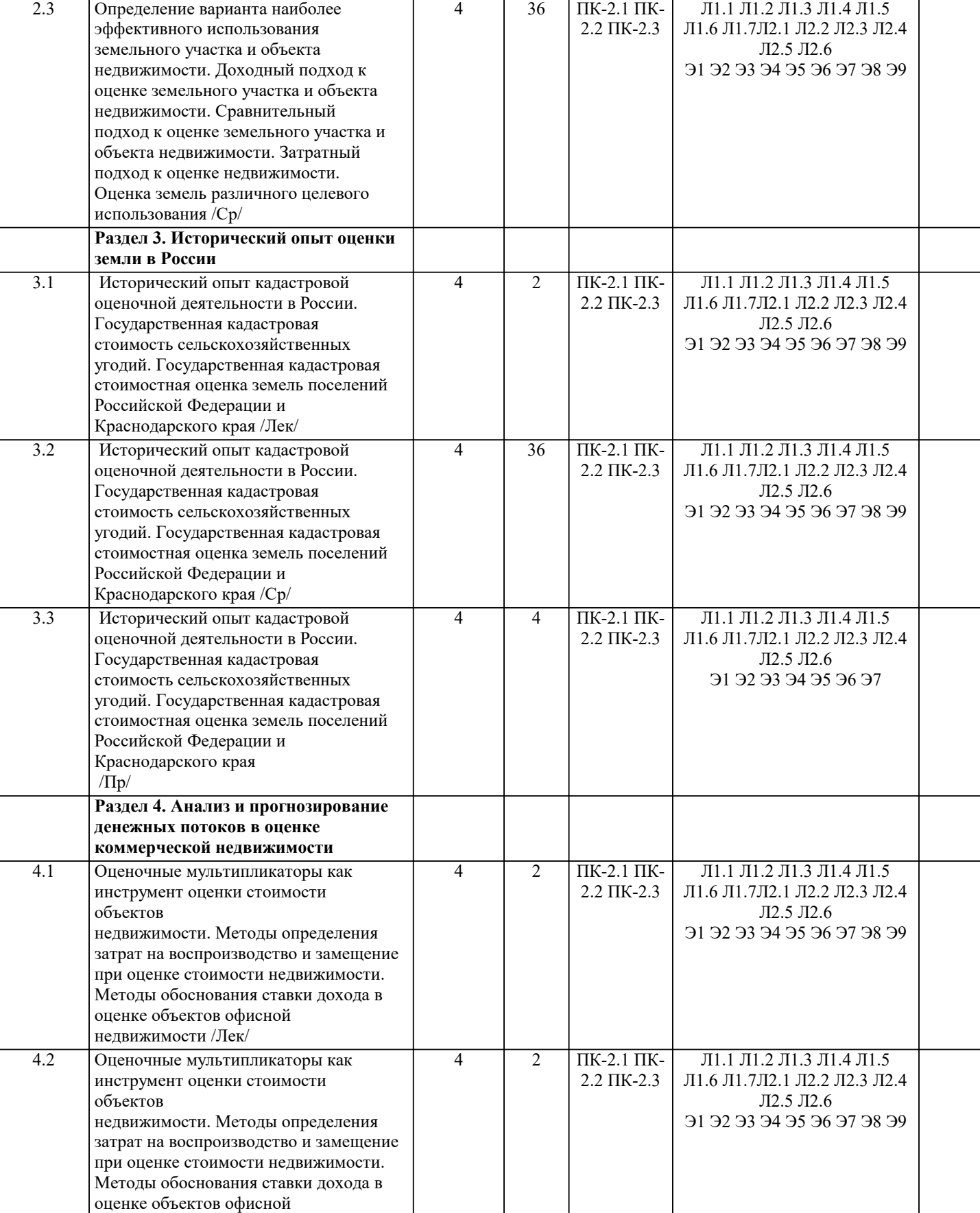

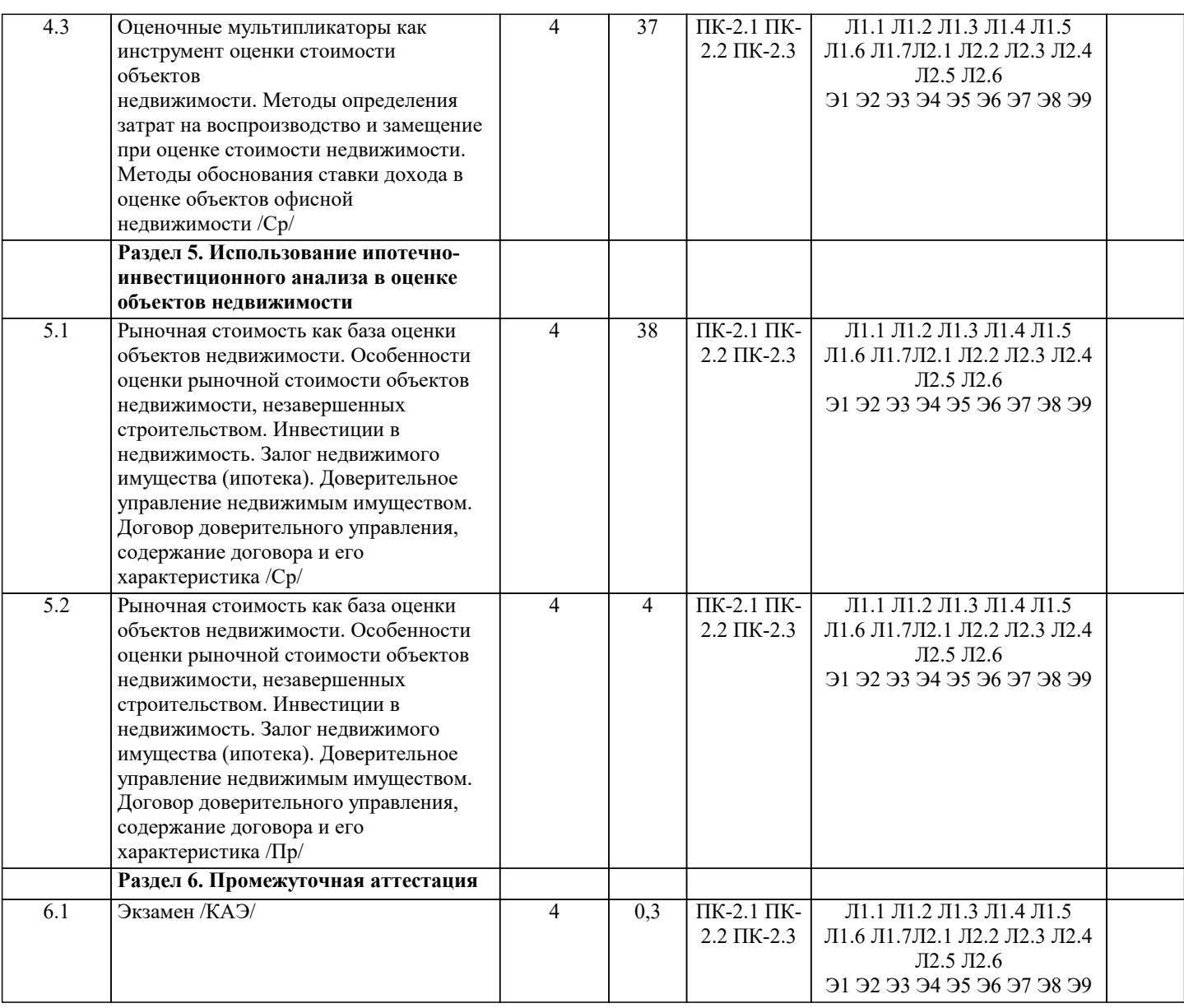

# **5. ОЦЕНОЧНЫЕ МАТЕРИАЛЫ**

## **5.1. Контрольные вопросы и задания**

Примерный перечень вопросов к экзамену

1. Понятие термина «недвижимость».

- 2. Принципы оценки недвижимости.
- 3. Цель оценки недвижимости.
- 4. Особенности функционирования рынка недвижимости.
- 5. Управление недвижимостью.
- 6. Стоимость недвижимости и ее основные виды.
- 7. Отличие недвижимости от движимого имущества.

8. Способы определения потребительной и меновой стоимости объектов недвижимости.

9. Стоимость в обмене и формы ее проявления применительно

к объектам недвижимости, используемые в оценке.

10. Специфические особенности земли, учитываемые при оценке

оценщику.

13. Основные факторы, влияющие на стоимость земельных участков.

14. Принципы оценки, связанные с требованиями к земельному

участку.

15. Основные этапы оценки земель.

16. Подходы к оценке земель.

17. Особенности процесса оценки недвижимости в условиях

современного

российского рынка.

18. Оценка инвестиционной привлекательности объекта недвижимости.

#### 19. Практика достоверного определения полной восстановительной

стоимости.

20. Особенности оценки рыночной стоимости объектов недвижимости,

незавершенных строительством.

- 21. Доходный подход к оценке недвижимости.
- 22. Метод капитализации доходов.

23. Специфика, преимущества и недостатки метода капитализации

- доходов.
- 24. Договор аренды.
- 25. Расчет коэффициента капитализации.
- 26. Определение прогнозного периода.
- 27. Метод связанных инвестиций, или техника инвестиционной
- группы.
- 28. Метод дисконтированных денежных потоков.
- 29. Определение ставки дисконтирования.
- 30. Метод кумулятивного построения.
- 31. Метод выделения.
- 32. Метод мониторинга.
- 33. Затратный подход к оценке недвижимости.
- 34. Общая характеристика затратного подхода.
- 35. Методы расчета восстановительной стоимости.
- 36. Расчет стоимости строительства.
- 37. Определение износа объекта недвижимости.
- 38. Сравнительный (рыночный) подход к оценке недвижимости.
- 39. Особенности применения сравнительного подхода.
- 40. Классификация и суть поправок.
- 41. Оценка на основе соотношения дохода и цены продажи.
- 42. Анализ полученных результатов и итоговое заключение о

вероятной цене

объекта методом сравнительного подхода.

- 43. Ипотечно-инвестиционный анализ.
- 44. Ипотечный кредит, его сущность и основные виды.
- 45. Оценка эффективности привлечения заемных средств.
- 46. Таблицы сложного процента и финансовый калькулятор.
- 47. Оценка недвижимости с участием ипотечного кредита.
- 48. Специфика земельного участка как объекта оценки.
- 49. Для каких целей необходима оценка земли в РФ.
- 50. Характеристика категорий земель, составляющие земельный фонд
- РФ.
- 51. Экономическая оценка земли.
- 52. Государственная кадастровая оценка земель
- 53. Система платежей за землю.
- 54. Доходный подход к оценке земельных участков.
- 55. Сравнительный подход к оценке земельных участков.
- 56. Затратный подход к оценке земельных участков.
- 57. Методы, используемые для расчета ставки капитализации при

определении стоимости земли.

- 58. Недостатки и преимущества способов сравнения продаж по
- элементам и единицам сравнения.
- 59. Основные экологические факторы, влияющие на стоимость
- недвижимости и земли, и их экспертиза.
- 60. Основные этапы расчета экономического ущерба от загрязнения
- окружающей среды при оценке стоимости объекта недвижимости.
- 61. Основные методы определения натурального ущерба от
- загрязнения окружающей среды.
- 62. Стоимостная структура экономического ущерба от загрязнения окружающей среды.
- 63. Методика «валовых выбросов» для определения экономического ущерба окружающей среды.
- 64. Методика «концентрации» для определения экономического
- ущерба окружающей среды.
- 65. Индексы качества окружающей среды в системе оценки стоимости объекта недвижимости.

#### **5.2. Темы письменных работ**

Курсовая работа учебным планом не предусмотрена

Примерная тематика научно-исследовательских работ 1. Объект недвижимости: сущность и основные признаки 2. Оценка инвестиционной стоимости объектов недвижимости 3. Оценка стоимости недвижимости затратным подходом 4. Оценка объектов недвижимости при ипотечном кредитовании 5. Теоретические основы применения сравнительного подхода для оценки объектов офисной недвижимости 6. Экологическая составляющая экономической оценки недвижимости 7. Информационные технологии в системе оценки недвижимости 8. Оценочные мультипликаторы как инструмент оценки стоимости объектов недвижимости 9. Методы определения затрат на воспроизводство и замещение при оценке стоимости недвижимости 10. Методы обоснования ставки дохода в оценке объектов офисной недвижимости 11. Анализ и прогнозирование денежных потоков в оценке коммерческой недвижимости 12. Использование ипотечно-инвестиционного анализа в оценке объектов недвижимости 13. Рыночная стоимость как база оценки объектов недвижимости 14. Особенности оценки рыночной стоимости объектов недвижимости, незавершенных строительством 15. Инвестиции в недвижимость 16. Залог недвижимого имущества (ипотека) 17. Доверительное управление недвижимым имуществом. Договор доверительного управления, содержание договора и его характеристика 18. Анализ рынка жилой недвижимости 19. Исторический опыт оценки земли в России 20. Исторический опыт кадастровой оценочной деятельности в России 21 Бонитировка почв и экономическая оценка земель 22. Методика экономической оценки земель сельскохозяйственных угодий 23. Внутрихозяйственная оценка земель 24. Разработка шкал экономической оценки земель по урожайности 25. Определение базисных затрат при внутрихозяйственной оценке земель 26. Государственная кадастровая стоимость сельскохозяйственных угодий 27. Государственная кадастровая стоимостная оценка земель поселений Российской Федерации и Краснодарского края 28. Методика оценки кадастровой стоимости земельных участков поселений и лесного фонда 29. Оценка земель лесного фонда, выполняющих лесохозяйственную функцию 30. Оценка земли лесного фонда, с учетом их природоохранной, оздоровительной и рекреационной ценности 31. Земельное налогообложение в Российской Федерации и Краснодарском крае 32. Порядок определения земельного налога, арендной платы за землю, нормативной цены земли 33. Принципы, процесс и методы оценки рыночной стоимости земли и земельных участков в населенных пунктах 34. Особенности оценки земельных участков с учетом экологических факторов 35. Оценка земли по условиям строительства 36. Оценка земель и иной недвижимости в системе кадастра недвижимости **5.3. Фонд оценочных средств** Оценочные средства для проведения промежуточной и текущей аттестации обучающихся прилагаются к рабочей программе. Оценочные и методические материалы хранятся на кафедре, обеспечивающей преподавание данной дисциплины (модуля), а также размещены в электронная образовательной среде академии в составе соответствующего курса URL: eios.imsit.ru. Задания со свободно конструируемым ответом (СКО) предполагает составление развернутого ответа на теоретический вопрос. Задание с выбором одного варианта ответа (ОВ, в задании данного типа предлагается несколько вариантов ответа, среди которых один верный. Задания со свободно конструируемым ответом (СКО) предполагает составление развернутого ответа, включающего полное решение задачи с пояснениями. **5.4. Перечень видов оценочных средств**

**6. УЧЕБНО-МЕТОДИЧЕСКОЕ И ИНФОРМАЦИОННОЕ ОБЕСПЕЧЕНИЕ ДИСЦИПЛИНЫ (МОДУЛЯ)**

**6.1. Рекомендуемая литература**

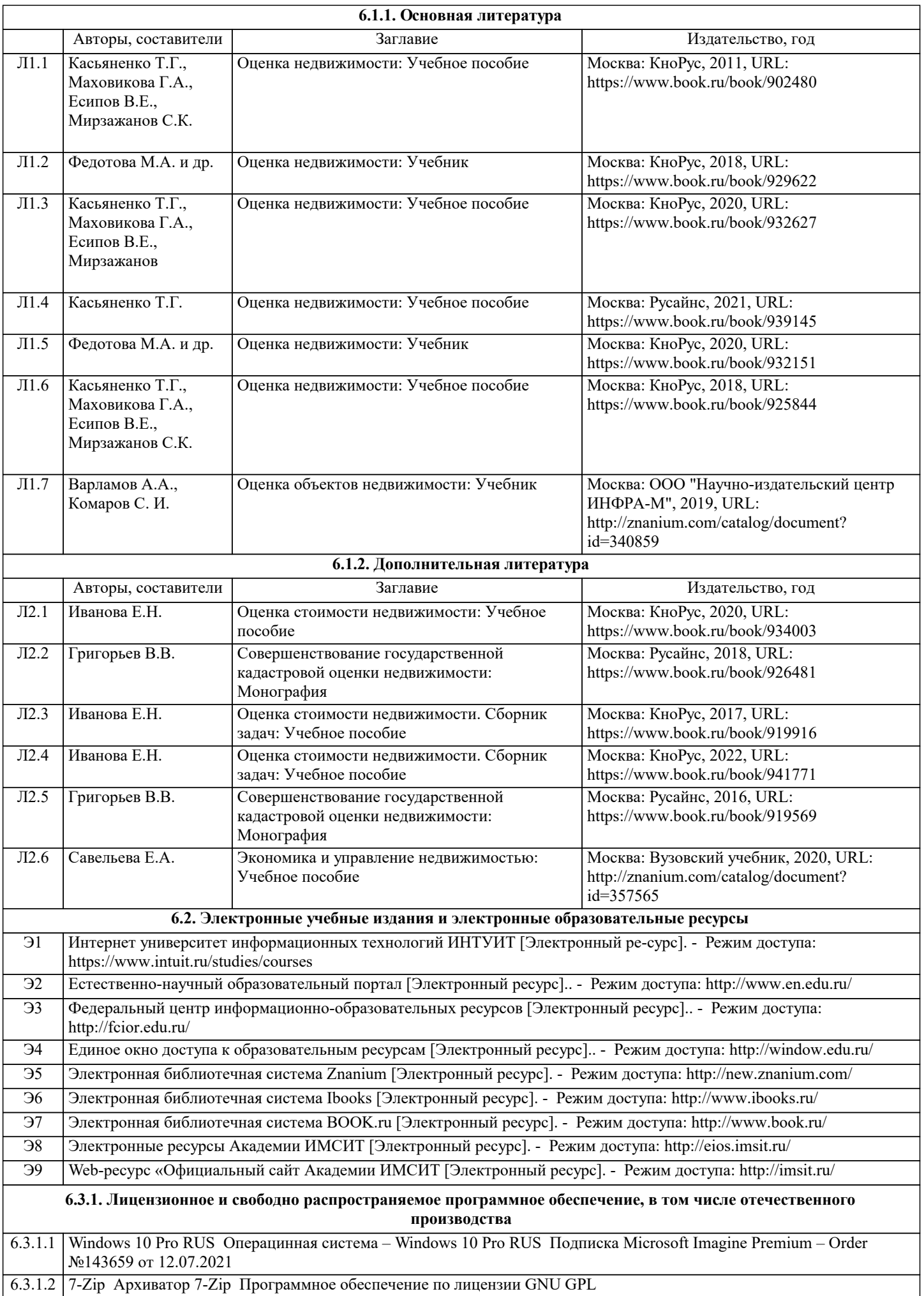

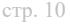

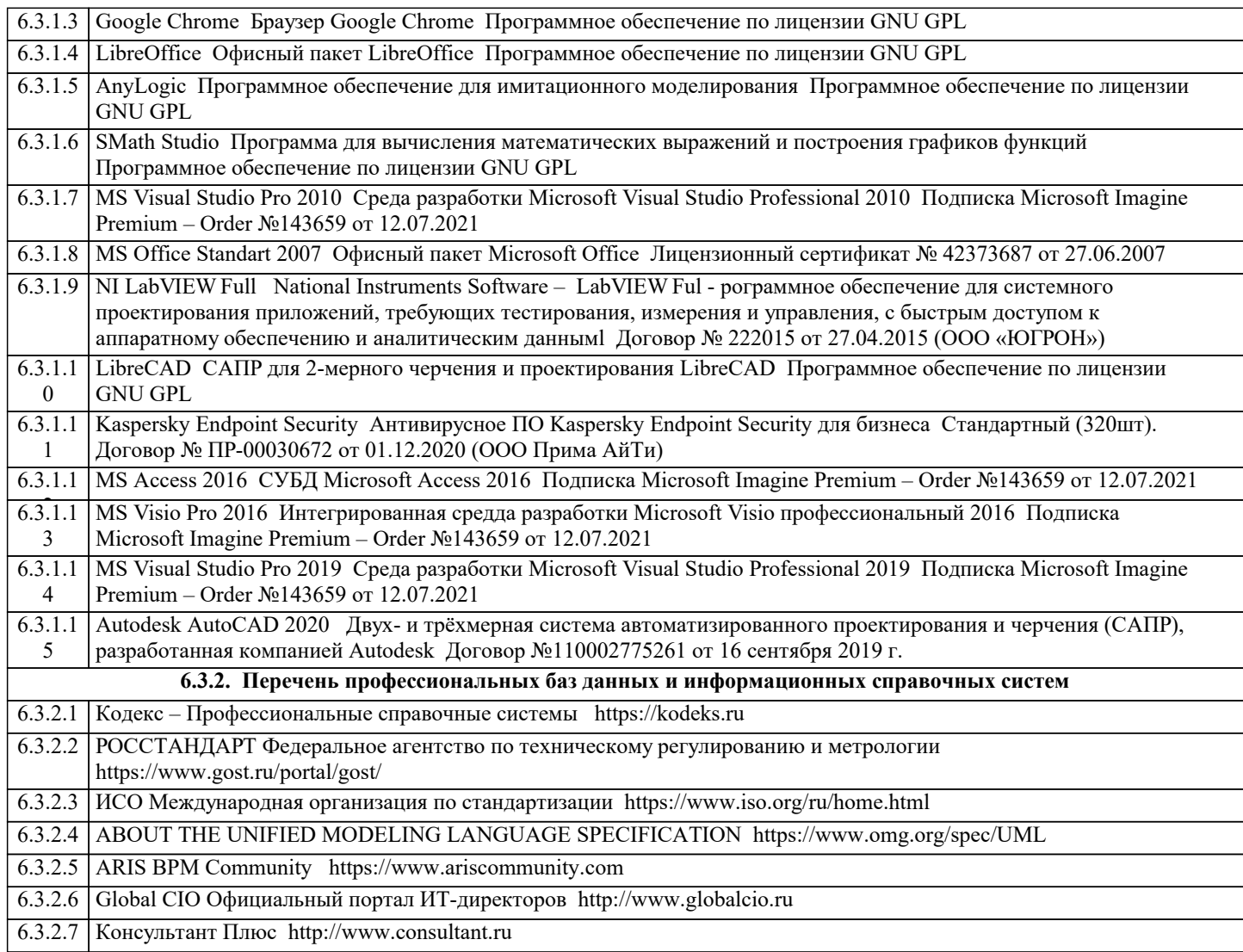

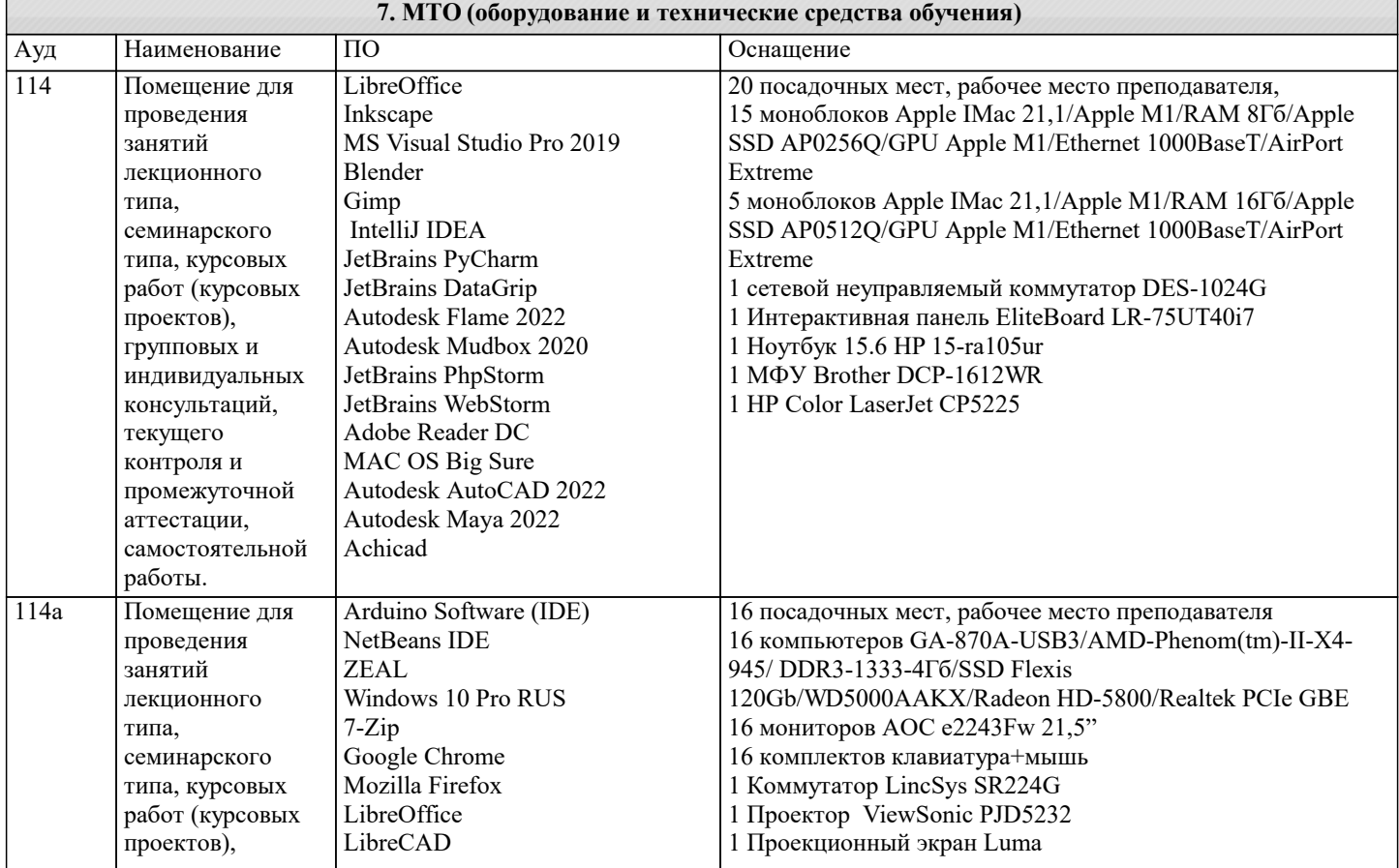

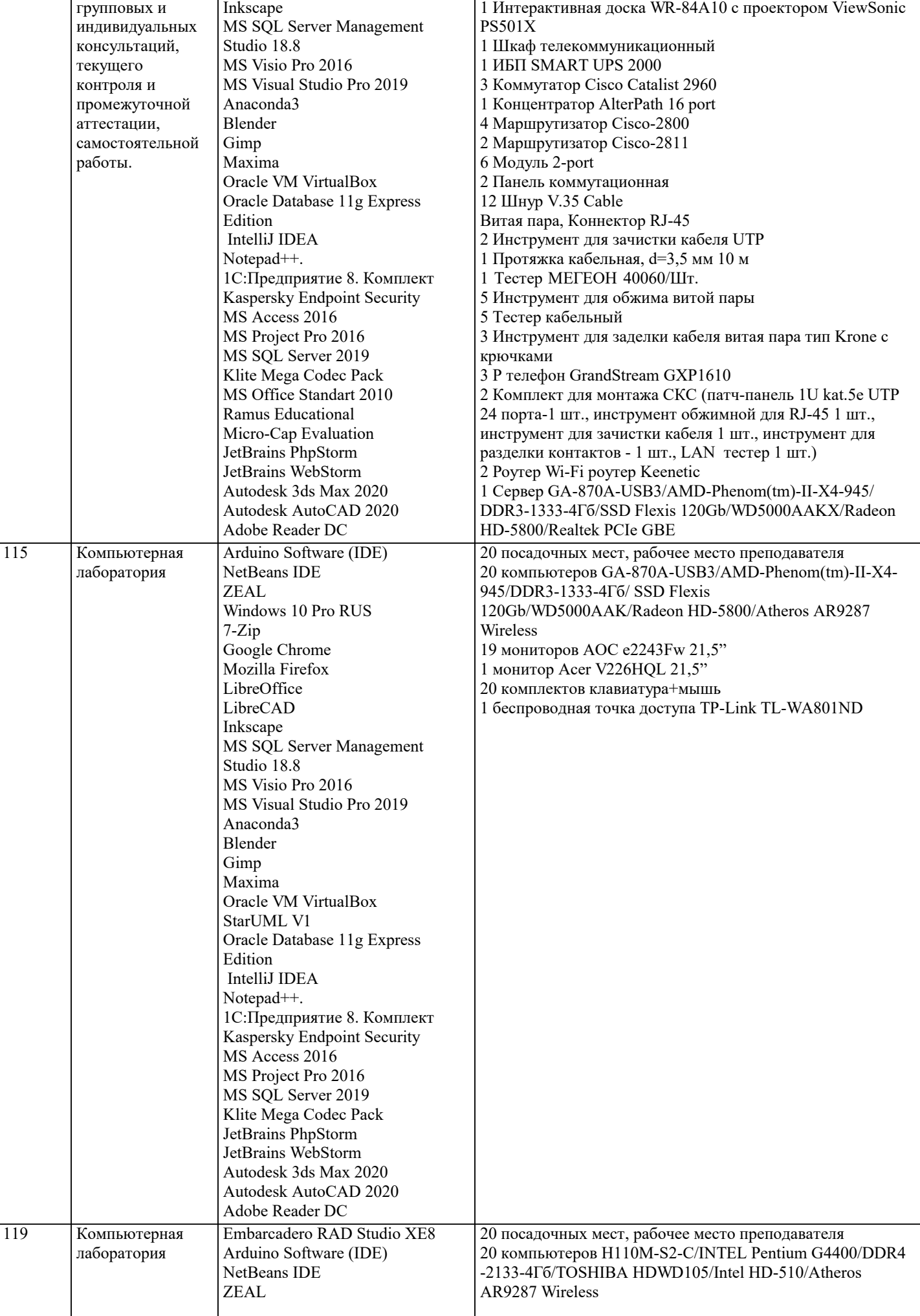

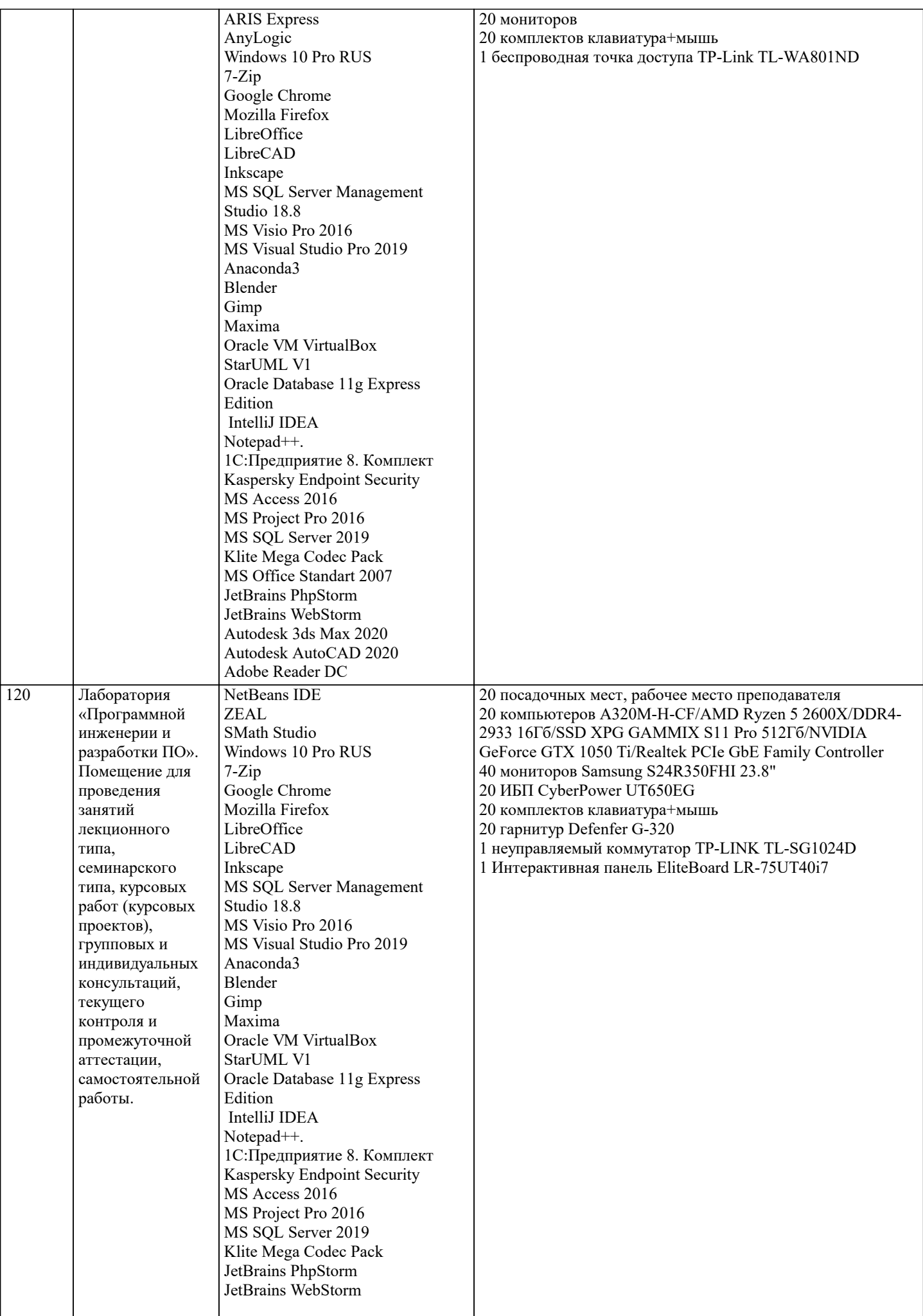

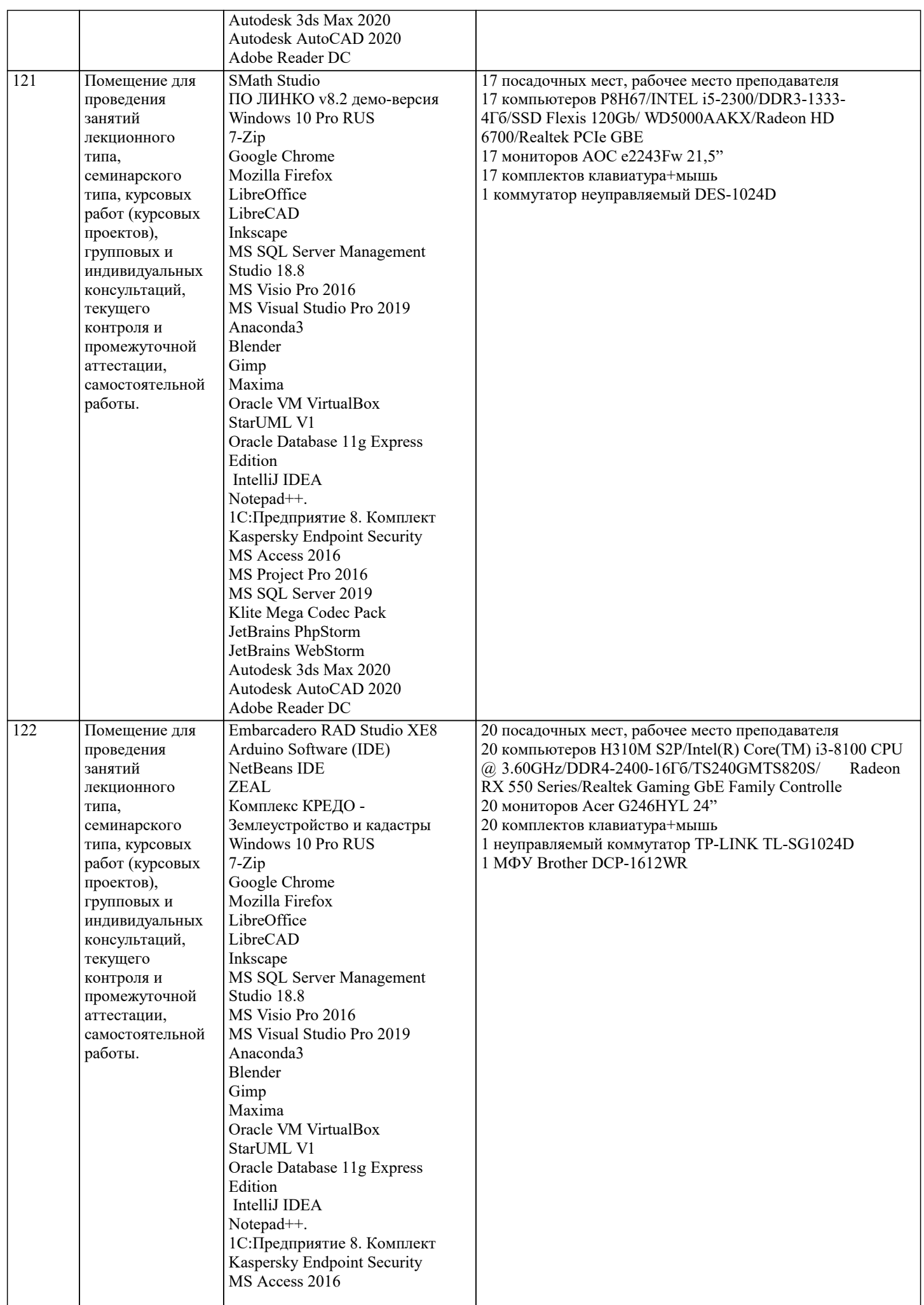

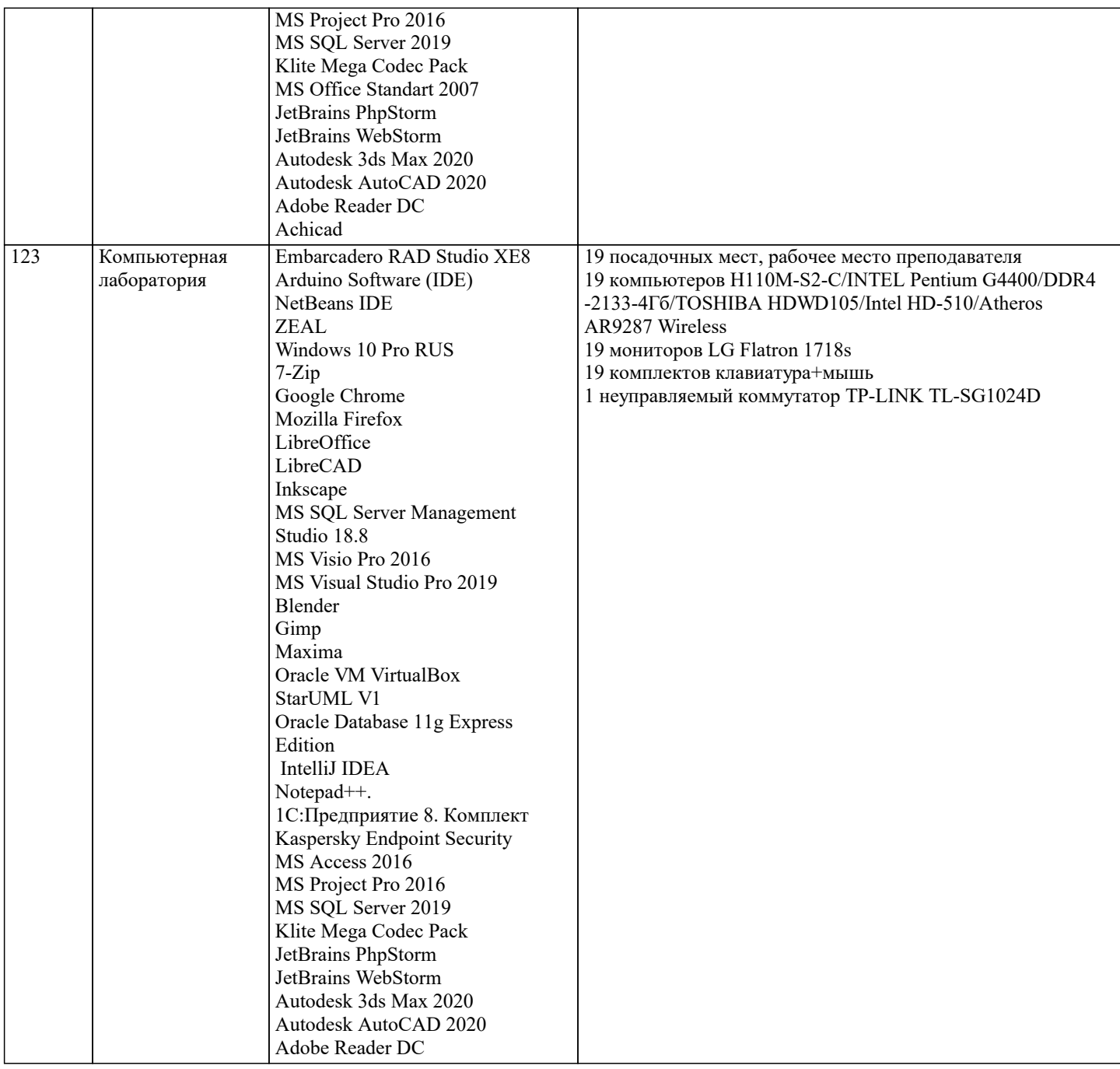

#### **8. МЕТОДИЧЕСКИЕ УКАЗАНИЯ ДЛЯ ОБУЧАЮЩИХСЯ ПО ОСВОЕНИЮ ДИСЦИПЛИНЫ (МОДУЛЯ)**

В соответствии с требованиями ФГОС ВО по направлению подготовки реализация компетентностного подхода предусматривает использование в учебном процессе активных и интерактивных форм проведения занятий (разбор конкретных задач, проведение блиц-опросов, исследовательские работы) в сочетании с внеаудиторной работой с целью формирования и развития профессиональных навыков обучающихся.

Лекционные занятия дополняются ПЗ и различными формами СРС с учебной и научной литературой В процессе такой работы студенты приобретают навыки «глубокого чтения» - анализа и интерпретации текстов по методологии и методике дисциплины.

Учебный материал по дисциплине «Высокопроизводительные вычислительные системы». разделен на логически завершенные части (модули), после изучения, которых предусматривается аттестация в форме письменных тестов, контрольных работ.

Работы оцениваются в баллах, сумма которых дает рейтинг каждого обучающегося. В баллах оцениваются не только знания и навыки обучающихся, но и их творческие возможности: активность, неординарность решений поставленных проблем. Каждый модуль учебной дисциплины включает обязательные виды работ – лекции, ПЗ, различные виды СРС (выполнение домашних заданий по решению задач, подготовка к лекциям и практическим занятиям).

Форма текущего контроля знаний – работа студента на практическом занятии, опрос. Форма промежуточных аттестаций – контрольная работа в аудитории, домашняя работа. Итоговая форма контроля знаний по модулям – контрольная работа с задачами по материалу модуля.

Методические указания по выполнению всех видов учебной работы размещены в электронной образовательной среде академии.

Методические указания и материалы по видам учебных занятий по дисциплине:

### Вид учебных занятий, работ Организация деятельности обучающегося

Лекция- Написание конспекта лекций: кратко, схематично, последовательно фиксировать основные положения, выводы, формулировки, обобщения, отмечать важные мысли, выделять ключевые слова, термины. Проверка терминов, понятий с помощью энциклопедий, словарей, справочников с выписыванием толкований в тетрадь. Обозначить вопросы, термины, материал, который вызывает трудности, попытаться найти ответ в рекомендуемой литературе, если самостоятельно не удаётся разобраться в материале, необходимо сформулировать вопрос и задать преподавателю на консультации, на практическом занятии.

Практические занятия - Конспектирование источников. Работа с конспектом лекций, подготовка ответов к контрольным вопросам, просмотр рекомендуемой литературы, работа с текстом. Выполнение практических задач в инструментальных средах. Выполнение проектов. Решение расчётно-графических заданий, решение задач по алгоритму и др.

Самостоятельная работа - Знакомство с основной и дополнительной литературой, включая справочные издания, зарубежные источники, конспект основных положений, терминов, сведений, требующихся для запоминания и являющихся основополагающими в этой теме. Составление аннотаций к прочитанным литературным источникам и др.

## **9. МЕТОДИЧЕСКИЕ УКАЗАНИЯ ОБУЧАЮЩИМСЯ ПО ВЫПОЛНЕНИЮ САМОСТОЯТЕЛЬНОЙ РАБОТЫ**

Основными задачами самостоятельной работы студентов, являются: во–первых, продолжение изучения дисциплины в домашних условиях по программе, предложенной преподавателем; во–вторых, привитие студентам интереса к технической и математической литературе, инженерному делу. Изучение и изложение информации, полученной в результате изучения научной литературы и практических материалов, предполагает развитие у студентов как владения навыками устной речи, так и способностей к четкому письменному изложению материала.

Основной формой контроля за самостоятельной работой студентов являются практические занятия, а также еженедельные консультации преподавателя.

Практические занятия – наиболее подходящее место для формирования умения применять полученные знания в практической деятельности.

При подготовке к практическим занятиям следует соблюдать систематичность и последовательность в работе. Необходимо сначала внимательно ознакомиться с содержанием плана практических занятий. Затем, найти в учебной литературе соответствующие разделы и прочитать их. Осваивать изучаемый материал следует по частям. После изучения какой-либо темы или ее отдельных разделов необходимо полученные знания привести в систему, связать воедино весь проработанный материал.

При подведении итогов самостоятельной работы преподавателем основное внимание должно уделяться разбору и оценке лучших работ, анализу недостатков. По предложению преподавателя студент может изложить содержание выполненной им письменной работы на практических занятиях